### **Echolink via iPhone**

[Versionsgeschichte interaktiv durchsuchen](https://wiki.oevsv.at) [VisuellWikitext](https://wiki.oevsv.at)

#### **[Version vom 28. November 2009, 17:53](https://wiki.oevsv.at/w/index.php?title=Echolink_via_iPhone&oldid=5420)  [Uhr](https://wiki.oevsv.at/w/index.php?title=Echolink_via_iPhone&oldid=5420) ([Quelltext anzeigen\)](https://wiki.oevsv.at/w/index.php?title=Echolink_via_iPhone&action=edit&oldid=5420)**

[OE1CWJ](https://wiki.oevsv.at/wiki/Benutzer:OE1CWJ) [\(Diskussion](https://wiki.oevsv.at/wiki/Benutzer_Diskussion:OE1CWJ) | [Beiträge](https://wiki.oevsv.at/wiki/Spezial:Beitr%C3%A4ge/OE1CWJ))

[← Zum vorherigen Versionsunterschied](https://wiki.oevsv.at/w/index.php?title=Echolink_via_iPhone&diff=prev&oldid=5420)

#### **[Aktuelle Version vom 8. Oktober 2022,](https://wiki.oevsv.at/w/index.php?title=Echolink_via_iPhone&oldid=20707)  [19:41 Uhr](https://wiki.oevsv.at/w/index.php?title=Echolink_via_iPhone&oldid=20707) [\(Quelltext anzeigen\)](https://wiki.oevsv.at/w/index.php?title=Echolink_via_iPhone&action=edit)** [OE3DZW](https://wiki.oevsv.at/wiki/Benutzer:OE3DZW) [\(Diskussion](https://wiki.oevsv.at/w/index.php?title=Benutzer_Diskussion:OE3DZW&action=view) | [Beiträge\)](https://wiki.oevsv.at/wiki/Spezial:Beitr%C3%A4ge/OE3DZW)

(Remove obsolete and defective links/images) [Markierung:](https://wiki.oevsv.at/wiki/Spezial:Markierungen) 2017-Quelltext-Bearbeitung

(37 dazwischenliegende Versionen von 3 Benutzern werden nicht angezeigt)

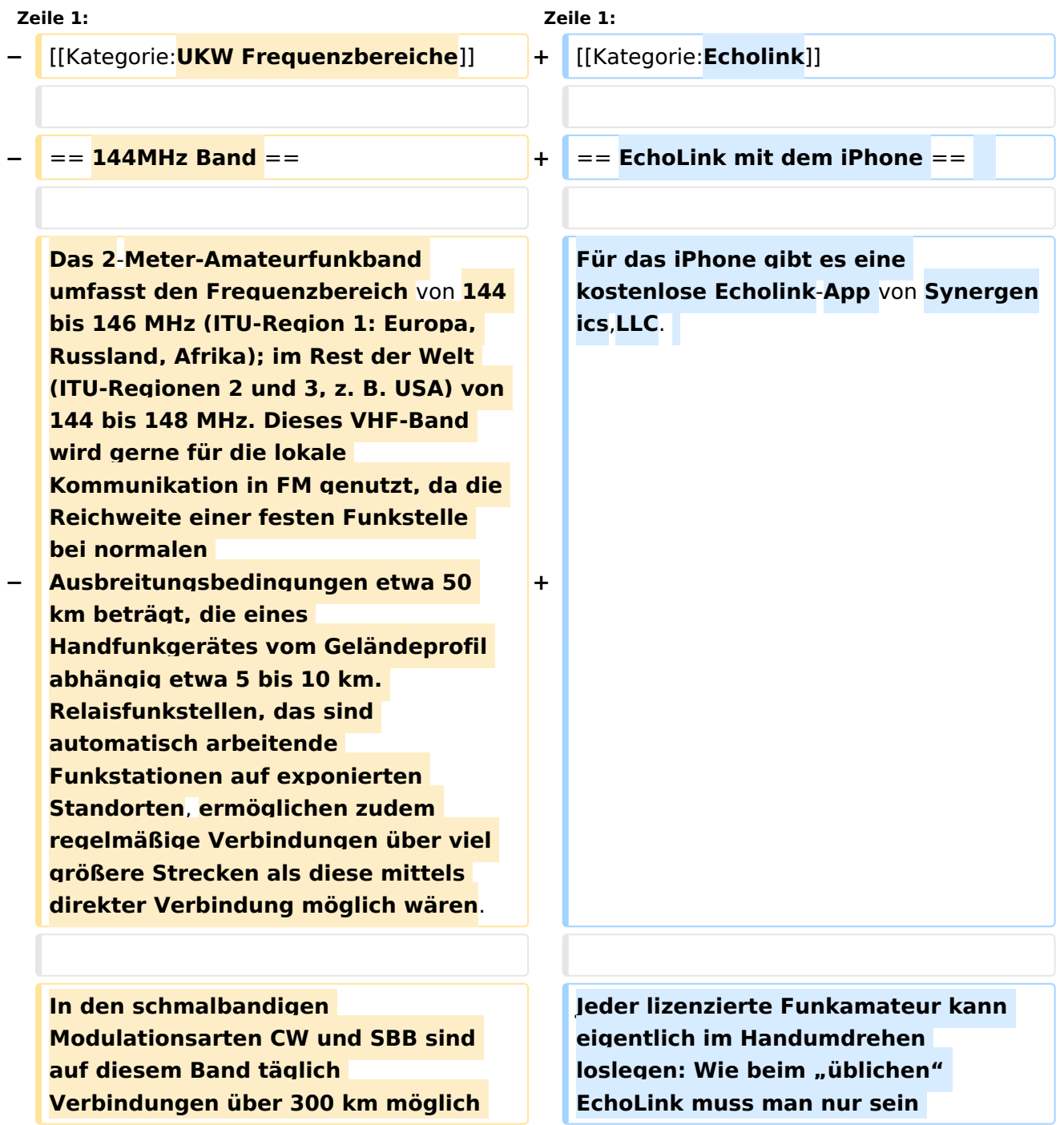

# **BlueSpice4**

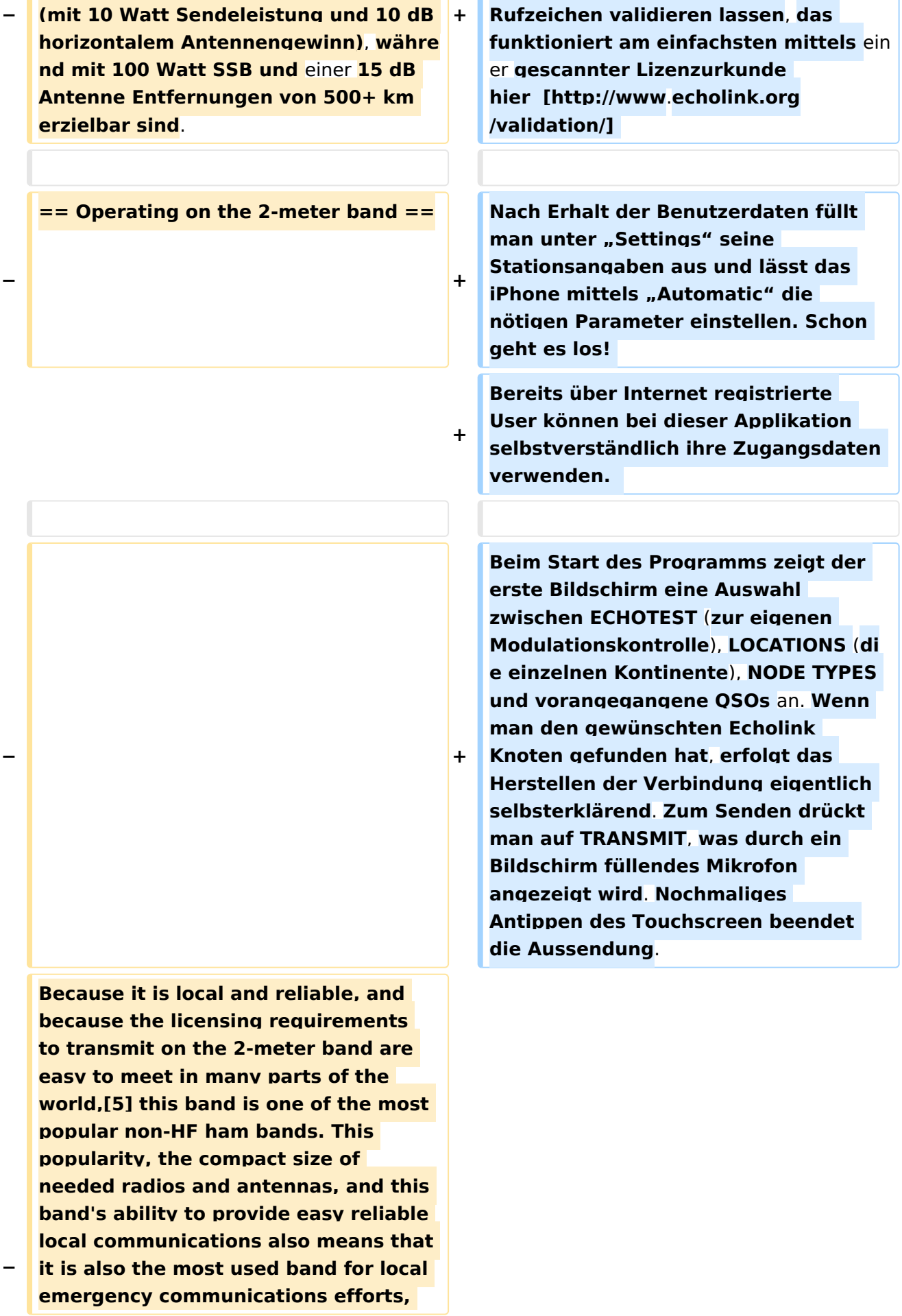

.

## **BlueSpice4**

**such as providing communications between Red Cross shelters and local authorities.[6] In the US, that role in emergency communications is furthered by the fact that seemingly every amateur-radio operator has a 2 meter handheld transceiver (HT), or walkie-talkie.**

**−**

**Much of 2-meter FM operation uses a radio repeater, a radio receiver and transmitter that instantly retransmits a signal over a longer distance. However, even without repeaters available, it provides reliable crosstown communications throughout smaller towns, making it ideal for emergency communications. Simple radios for FM repeater operation have become plentiful and inexpensive in recent years.**

**−**

**−**

**−**

**− == Long distance communications ==**

**−**

**While the 2-meter band is best known as a local band, there are many opportunities for long distance** (**DX**) **co mmunications. Occasionally**, **bending in the atmosphere's troposphere** (**duct ing**) **can allow 2-meter signals to carry hundreds of miles. This is called skip**

**−**

**−**

**−**

**In rare cases**, **Sporadic E propagation can bring contacts well over a 1,000 miles (1,600 km). The 2-meter band is also utilized in conjunction with the** 

## **BlueSpice4**

**70-centimeter band (Mode B or V/U) [clarification needed] on some amateur radio satellites, giving distances of up to around 3,000 miles (4,800 km) with a Low Earth Orbit satellite.**

**−**

**−**

**By speeding up Morse code using** an **a udio tape recorder, or using a computer, very short bursts of signal can be bounced off the ionized gas trail of meteor showers allowing DX. This is often called burst transmission.**

**−**

**−**

**−**

**Another phenomenon that produces upper atmosphere ionization suitable for 2-meter DXing are the auroras**. **Sin ce the ionization persists much longer than meteor trails, regular audio signals can be used**, **but the constant movement of the ionized gas leads to heavy distortion of the signals causing the audio to sound 'ghostly' and whispered**.

**−**

**−**

**To communicate over the longest distances hams use moon bounce. This involves high power and good antennas to reflect the VHF signals off the moon. VHF signals normally escape the Earth's atmosphere**, **so using the moon as a target is quite practical**. **Due to the delay of the signal traveling to the moon and back (travel time approx. 2.5 seconds), a person transmitting may hear the end of his own transmission returning**.

### Aktuelle Version vom 8. Oktober 2022, 19:41 Uhr

### EchoLink mit dem iPhone

Für das iPhone gibt es eine kostenlose Echolink-App von Synergenics,LLC.

Jeder lizenzierte Funkamateur kann eigentlich im Handumdrehen loslegen: Wie beim "üblichen" EchoLink muss man nur sein Rufzeichen validieren lassen, das funktioniert am einfachsten mittels einer gescannter Lizenzurkunde hier [\[1\]](http://www.echolink.org/validation/)

Nach Erhalt der Benutzerdaten füllt man unter "Settings" seine Stationsangaben aus und lässt das iPhone mittels "Automatic" die nötigen Parameter einstellen. Schon geht es los! Bereits über Internet registrierte User können bei dieser Applikation selbstverständlich ihre Zugangsdaten verwenden.

Beim Start des Programms zeigt der erste Bildschirm eine Auswahl zwischen ECHOTEST (zur eigenen Modulationskontrolle), LOCATIONS (die einzelnen Kontinente), NODE TYPES und vorangegangene QSOs an. Wenn man den gewünschten Echolink Knoten gefunden hat, erfolgt das Herstellen der Verbindung eigentlich selbsterklärend. Zum Senden drückt man auf TRANSMIT, was durch ein Bildschirm füllendes Mikrofon angezeigt wird. Nochmaliges Antippen des Touchscreen beendet die Aussendung.